### **NUNI** MED

#### BIOSTATISTIKA

### MUNI MED

# Analýza kontingenčních tabulek

Kontingenční tabulky Pearsonův chí -kvadrát test (test dobré shody)Fisherův exaktní test McNemarův test

#### Kontingenční tabulka

3

- Sumarizuje **vztah** dvou kategoriálních proměnných.<br><u>X</u>
- Řádky (r) jsou tvořeny hodnotami (kategoriemi) prvního znaku, sloupce (c) hodnotami druhého znaku.
- V příslušné buňce tabulky je uveden počet případů s hodnotou prvního znaku odpovídající příslušnému řádku a druhého znaku s hodnotou odpovídající příslušnému sloupci.

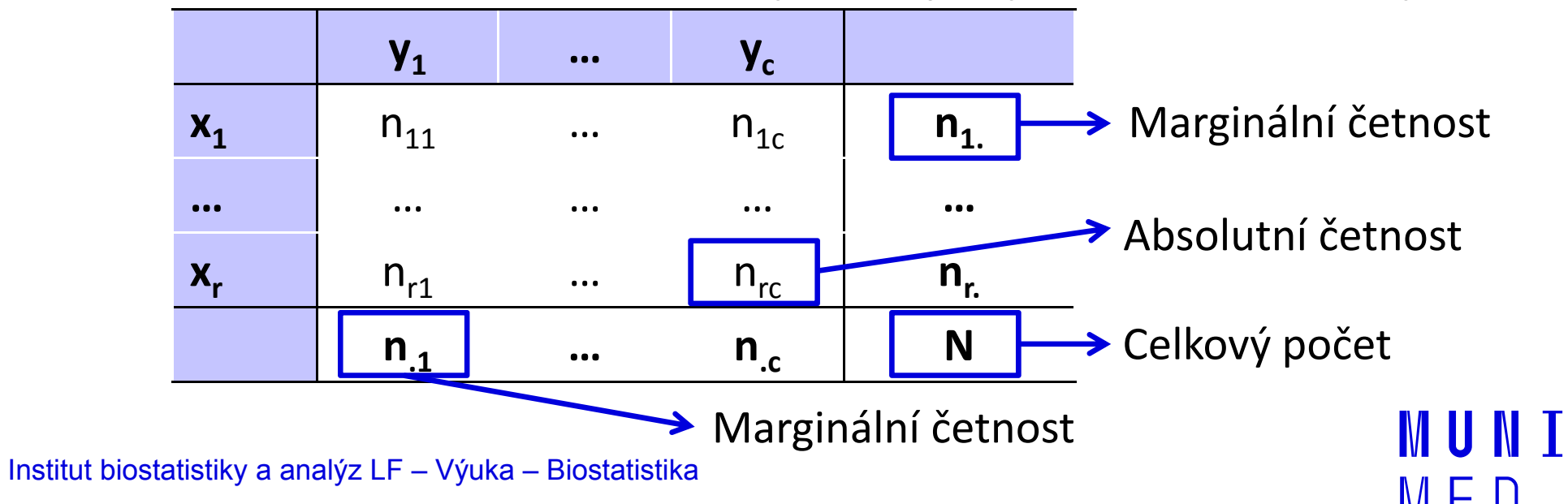

#### Ukázka kontingenční tabulky

#### Vztah pohlaví a výskytu onemocnění

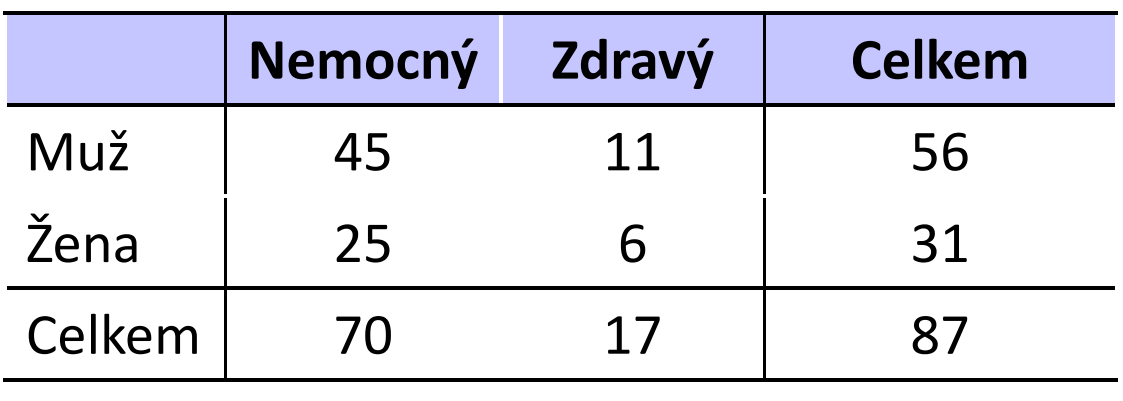

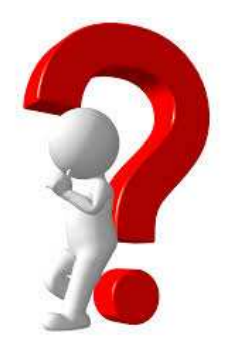

Jsou více nemocní muži nebo ženy?

**MUNT** 

MFD

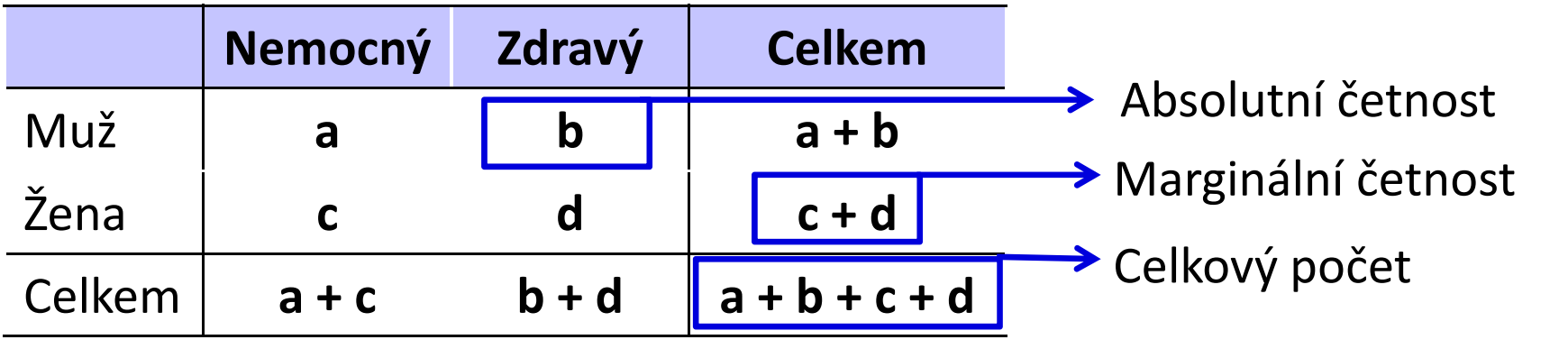

#### Analýza kontingenčních tabulek

- Analýza kontingenčních tabulek umožňuje analyzovat vazbu mezi dvěma kategoriálními proměnnými. Základním způsobem testování je tzv. chí-kvadrát test, který srovnává pozorované četnosti kombinací kategorií oproti očekávaným četnostem, které vychází z teoretické situace, kdy je vztah mezi proměnnými náhodný.
- Test dobré shody je využíván také pro srovnání pozorovaných četností proti očekávaným četnostem daným určitým pravidlem (např. Hardy-Weinbergova rovnováha v genetice).<br>Spocifickým tynom výstupů odvozených z kontingeněních
- Specifickým typem výstupů odvozených z kontingenčních tabulek jsou tzv. poměry šancí a relativní rizika, využívaná často v medicíně pro identifikaci rizikových skupin pacientů.

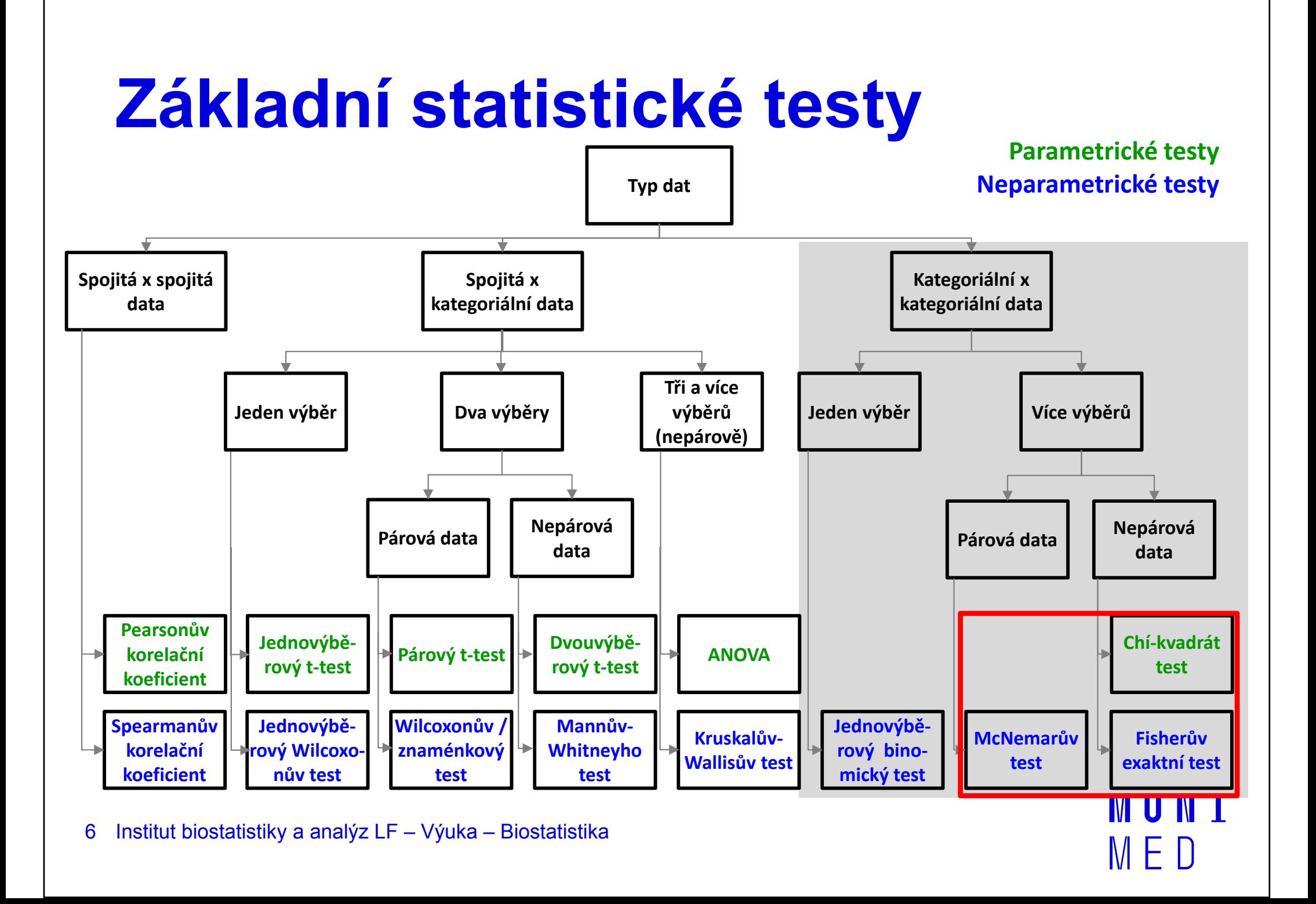

#### Test dobré shody – princip

Srovnání pozorovaných četností oproti očekávaným četnostem, které vychází z teoretické situace, kdy je vztah mezi proměnnými náhodný.

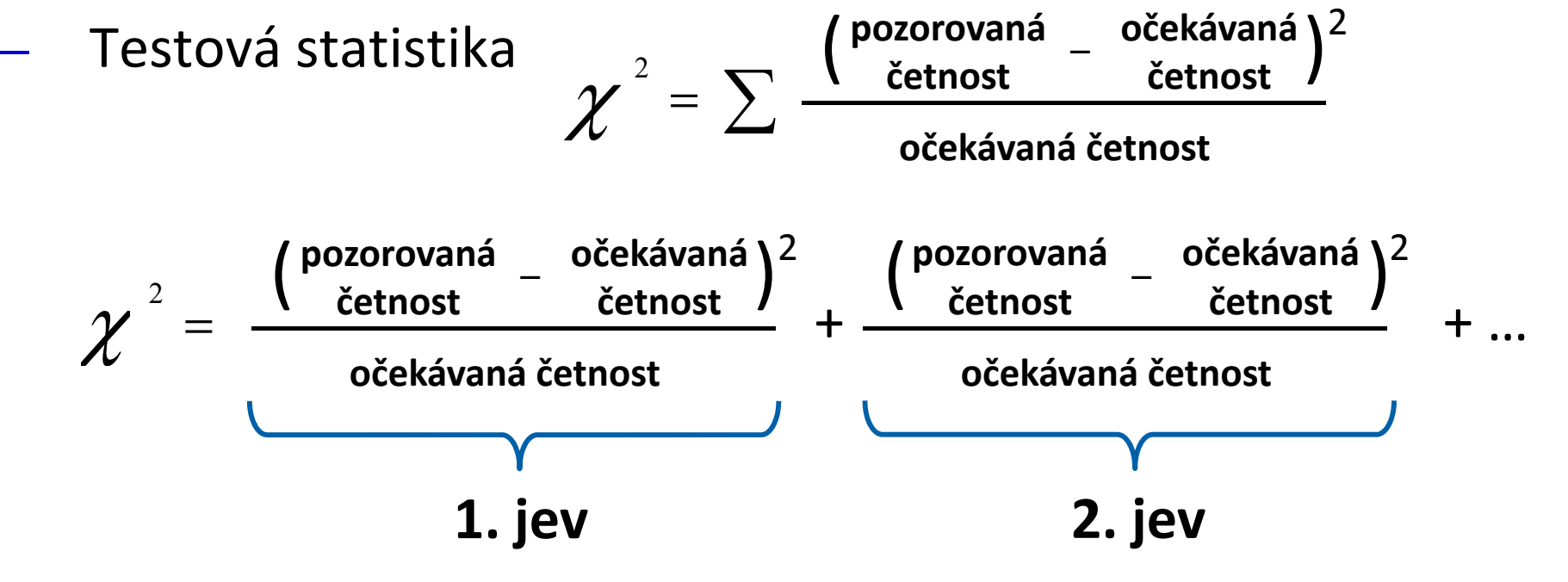

#### Test dobré shody příklad

- Příklad: 10 000 lidí hází mincí. V 4 000 případech padne rub a v 6 000 případech padne líc. Lze výsledek považovat za statisticky významně odlišný od očekávaného poměru 1 : 1?
- **H<sub>o</sub>: Výskyt jevů rub a líc nastává v poměru 1 : 1.** H<sub>A</sub>: Výskyt jevů rub a líc nenastává v poměru 1 : 1.

$$
\chi^2 = \sum \frac{\left(\frac{\text{pozorovaná}}{\text{četnost}} - \frac{\text{očekávaná}}{\text{četnost}}\right)^2}{\frac{\text{očekávaná četnost}}{5000} + \frac{(6000 - 5000)^2}{5000}} = 400
$$
Tabulková hodnota:  
\n
$$
\chi^2 = \frac{(4000 - 5000)^2}{5000} + \frac{(6000 - 5000)^2}{5000} = 400
$$
Tabulková hodnota:  
\n
$$
\chi^2 = \chi^2_{(0.95)}(1) = 3,84
$$
  
\nVypočítaná hodnota  $\chi^2 \ge \chi^2_{(0.95)}(1)$ zamítáme H<sub>0</sub>.

#### Analýza kontingenčních tabulek

#### 1. Hypotéza o nezávislosti

- test: Pearsonův chí -kvadrát test, Fisherův exaktní test
- Jeden výběr, 2 charakteristiky obdoba nepárového uspořádání
- Příklad: existence vztahu mezi krevní skupinou a výskytem nemoci
- 2. Hypotéza o shodě struktury (tzv. test homogenity) test: Pearsonův chí -kvadrát test, Fisherův exaktní test
	- Více výběrů, jedna charakteristika obdoba nepárového uspořádání<br>– *Příklad: v*ěková struktura pacientů s diabetem v K nemocnicích
	- Příklad: věková struktura pacientů s diabetem v K nemocnicích
- 3. Hypotéza o symetrii McNemarův test
	- Jeden výběr, opakovaně měřena jedna charakteristika –– obdoba párového uspořádání
	- Příklad: posouzení výskytu bolesti před a po léčbě

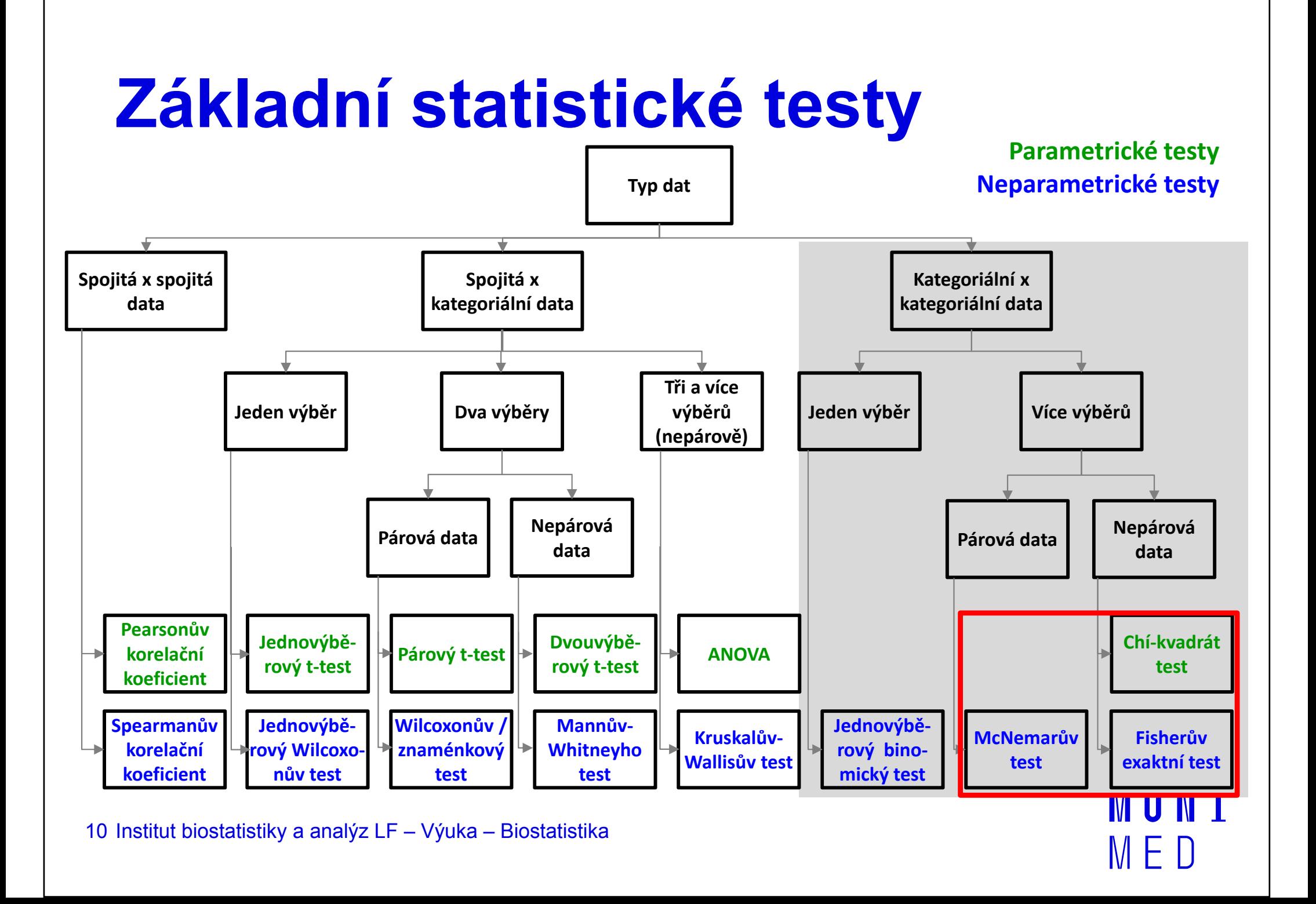

#### Testování nezávislosti Pearsonův chí-kvadrát test

- Hypotéza o nezávislosti: Souvisí spolu výskyt dvou nominálních znaků měřených na jediném výběru? Příklad: Barva očí (modrá, zelená, hnědá) a barva vlasů (hnědá, černá, blond) u vybraných 95 studentů jsou nezávislé.
- **H<sub>o</sub>:** Znaky X a Y jsou nezávislé náhodné veličiny.
- **H<sub>A</sub>:** Znaky X a Y jsou závislé náhodné veličiny.
- Test: **Pearsonův chí-kvadrát**

Očekávané teoretické

$$
K = \sum_{j=1}^{r} \sum_{k=1}^{c} \frac{(n_{jk} - e_{jk})^2}{e_{jk}} \approx \chi^2((r-1)(c-1)) \qquad \text{četnosti:} \quad e_{jk} = \frac{n_{j} n_{.k}}{n}
$$

 ${\sf H}^{}_0$  $_{0}$  zamítáme na hladině významnosti α, pokud

$$
K \geq \chi^2_{1-\alpha}\big((r-1)(c-1)\big)
$$

### Testování nezávislosti Pearsonův chí-kvadrát test

#### Předpoklady Pearsonova chí -kvadrát testu:

1. Jednotlivá pozorování jsou nezávislá (tj. každý prvek patří jen do jedné buňky kontingenční tabulky)

#### 2. Podmínka dobré aproximace

 Očekávané (teoretické) četnosti jsou aspoň v 80 % případů větší nebo rovné 5 a ve 100 % případů nesmí být pod 2 (pokud není tento předpoklad splněn, je vhodné sloučit kategorie s nízkými četnostmi).

#### Měření síly závislosti: Cramérův koeficient

Význam hodnot: 0 – zanedbatelná závislost ……... 1 – silná závislost

#### Testování nezávislosti příklad

- **Příklad:** Souvisí pohlaví s výskytem nemoci?
- **H<sub>o</sub>: Pohlaví a výskyt nemoci jsou nezávislé veličiny.** H<sub>A</sub>: Pohlaví a výskyt nemoci nejsou nezávislé veličiny.

Pozorované četnosti

Očekávané četnosti

|      | Nemocný | Zdravý |    |      | Nemocný                                | Zdravý |    |
|------|---------|--------|----|------|----------------------------------------|--------|----|
| Muž  | 45      | 11     | 56 | Muž  | $ 45, 1_{70*56/87}$ $10, 9_{17*56/87}$ |        | 56 |
| Žena | 25      |        | 31 | Žena | $24,9$ 70*31/87 6,1 17*31/87           |        | 31 |
|      | 70      | 17     | 87 |      | 70                                     |        | 87 |

$$
\chi^2 = 0.001 \quad df = 1 \qquad p = 0.974 \qquad \text{nezamítáme H}_0
$$

#### Testování shody struktury Pearsonův chí-kvadrát test

Hypotéza o shodě struktury: Zajímá nás výskyt nominálního znaku u r nezávislých výběrů.

Příklad: Je zájem o sport stejný u děvčat jako u chlapců?

- **H<sub>0</sub>:** Pravděpodobnostní rozdělení kategoriální proměnné je stejné v různých populacích.
- Test: Pearsonův chí-kvadrát test.

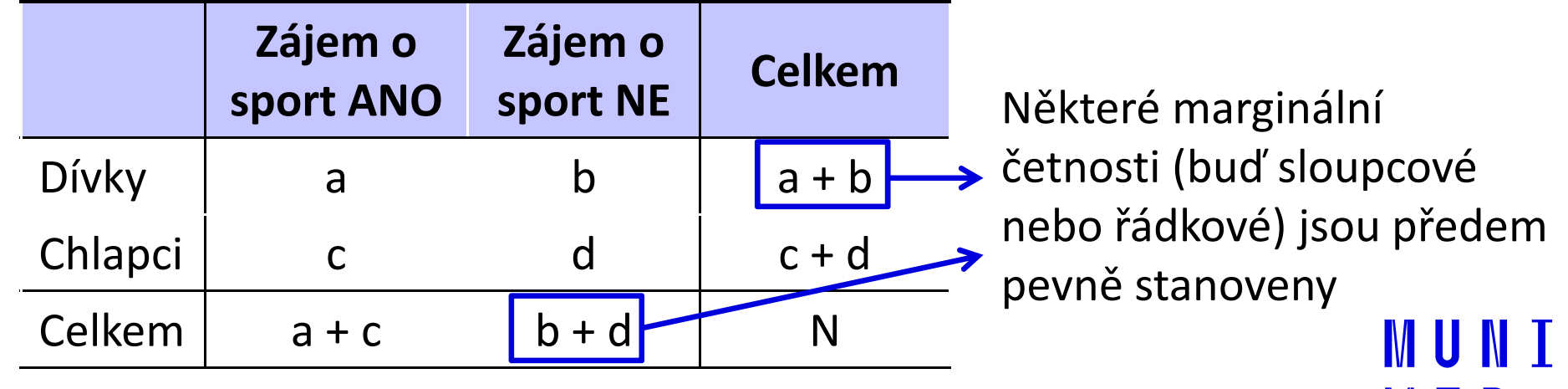

# Fisherův exaktní test

- Využití ve čtyřpolní tabulce s nízkými četnostmi, které znemožňují použití Pearsonova chí-kvadrát testu.
- Patří mezi neparametrické testy pracující s daty na nominální škále, v nejjednodušší podobě ve dvou třídách: pozitivní/negativní, úspěch/neúspěch apod.
- Nulová hypotéza **H<sub>o</sub> předpokládá rovnoměrné zastoupení** sledovaného znaku u dvou nezávislých souborů.
- Slovo exaktní (přímý) znamená, že se přímo vypočítává pravděpodobnost odmítnutí, resp. platnosti nulové hypotézy.

# Fisherův exaktní test

Výpočet přesné p-hodnoty jako pravděpodobnosti, s jakou dostaneme za předpokladu platnosti nulové hypotézy tabulku stejně nebo více odlišnou od nulové hypotézy.

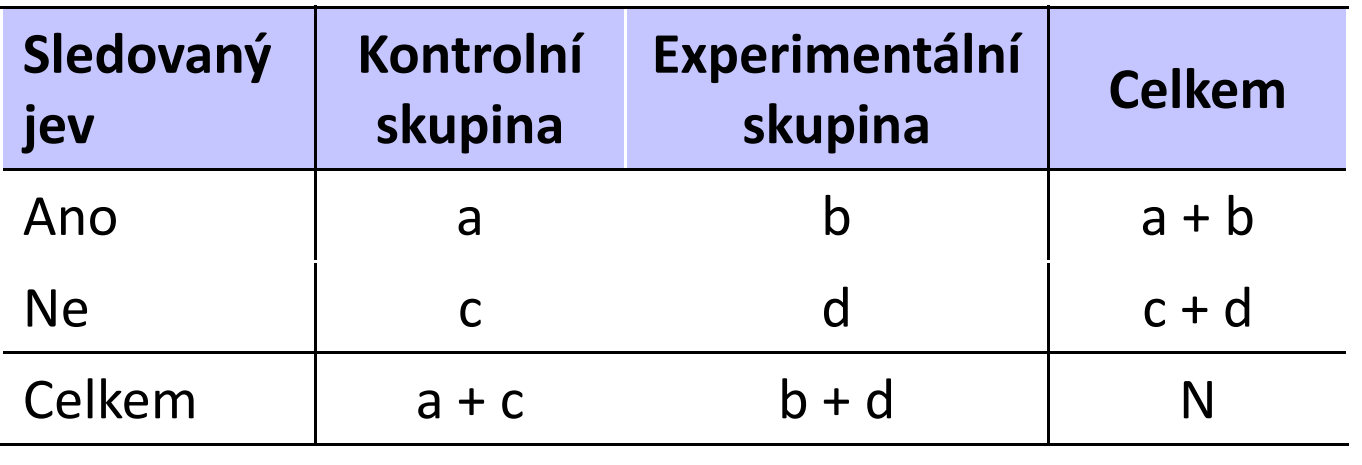

- 1.Spočítá se parciální pravděpodobnost čtyřpolní tabulky  $p_1$
- 2.. Spočítá se  $p_{\textit{a}}$  všech možných tabulek při zachování marginálních četností (řádkové a sloupcové součty). Výsledná p-hodnota je součtem  $\boldsymbol{p}_{a}$  menších nebo stejných jako  $p_1$ , která přísluší pozorované tabulce. MUNI

#### Testování symetrie McNemarův test

- Hypotéza o symetrii: Opakovaně sledujeme binární proměnnou a zajímá nás, zda došlo ke změně jejího rozdělení.Příklad: Výskyt bolesti před a po užití léku.
- $\mathsf{H}_{\mathsf{0}}\text{: }$   $\;n_{_{ij}}$  =  $n_{_{ji}}$  (pokus nemá vliv na výskyt daného znaku)

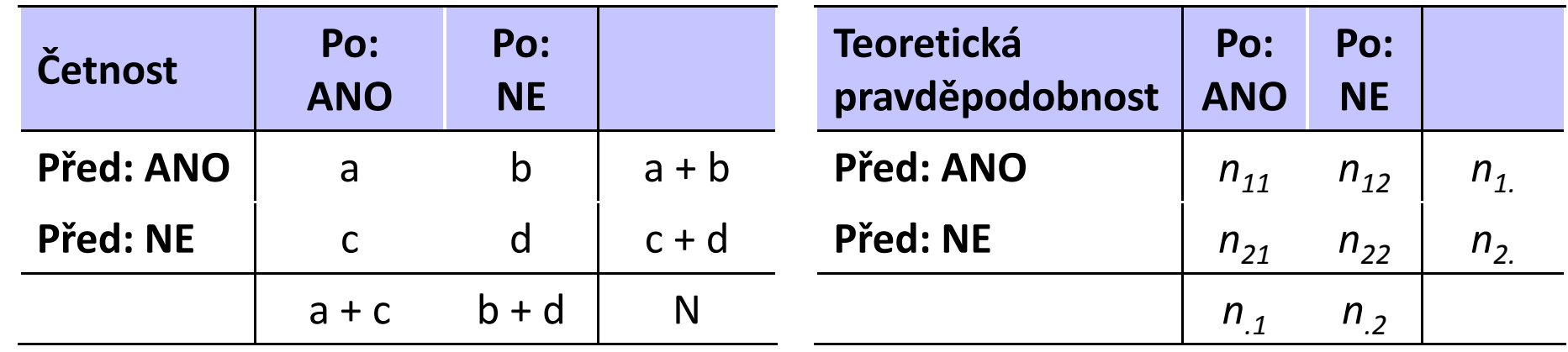

b− $\mathcal C$ − $(|b - c| - 1)^{2}$ Testová statistika:  $\chi^2 = \frac{(|b-c|-1)^2}{b+c}$  Pokud je větší než kritická hodnota  $\chi^2$  rozdělení o jednom stupni volnosti (vhodné pro  $\overline{\phantom{a}}$ počty údajů b + c > 8), pak nulovou hypotézu zamítáme.  $\left\| \rule{0pt}{10pt} \right\|$ = $\chi^2$ 

### **NUNT** MED

#### Praktické cvičení v programu **Statistica**

#### Datový soubor

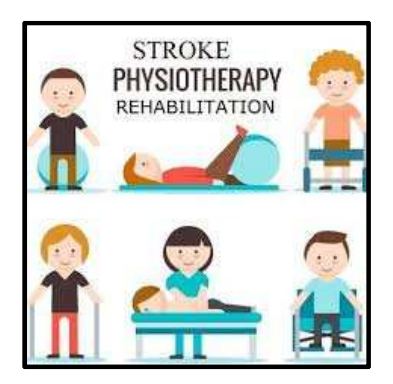

IUNT

M F

#### Rehabilitace po mozkovém infarktu

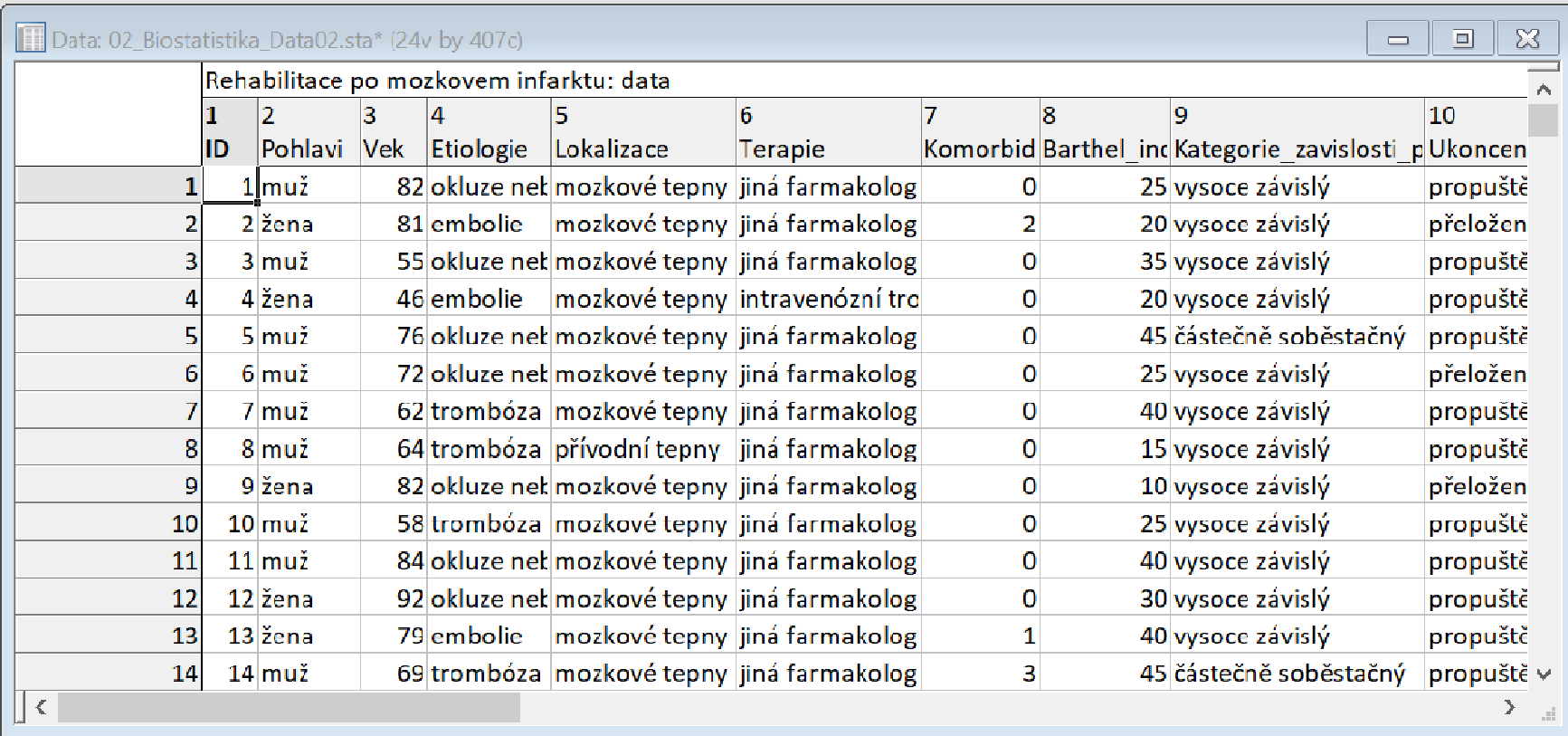

#### Rehabilitace po mozkovém infarktu

- Cvičný datový soubor obsahuje záznamy o celkem 407 pacientech hospitalizovaných pro mozkový infarkt na neurologickém oddělení akutní péče, kde jim byla poskytnuta terapie pro obnovu krevního oběhu v postižené části mozku.
- Po zvládnutí akutní fáze byl u pacientů vyhodnocen stupeň soběstačnosti v základních denních aktivitách (ADL) pomocí tzv. indexu Barthelové (BI) a byli přeloženi na rehabilitační oddělení.
- Po dvou týdnech byl opět dle BI vyhodnocen stupeň soběstačnosti a pacienti byli buď propuštěni do ambulantní péče, nebo přeloženi na oddělení následné péče.

MUNT

#### Rehabilitace po mozkovém infarktu

#### Sbírané informace:

- základní demografické údaje (**pohlaví** a **věk**),
- informace o samotné diagnóze mozkové příhody (**etiologie** a lokalizace uzávěru cévy),
- informace o léčbě (typ indikované **terapie** a **výskyt komplikací**)
- informace o způsobu ukončení rehabilitace .
- Stupeň soběstačnosti před rehabilitací byl dodatečně zjištěn z neurologie a na konci rehabilitace byl vyplněn nový dotazník pro určení výsledného indexu Barthelové.

**IIINI** 

### **NUNI** MED

#### Úkol 1. Pearsonův chí-kvadrát test

#### Úkol č. 1 – Pearsonův chí-kvadrát test

Zadání: "Stupeň soběstačnosti pacientů po mozkovém infarktu lze pomocí indexu Barthelové<br>vyjádě:t teká kotegoviálně. Nepě, nuo definici vyjádřit také kategoriálně. Např. pro definici vysoce závislých pacientů bylo stanoveno rozmezí0 až 40 bodů. Zjistěte, zda je u žen a můžu stejné procento alespoň částečně soběstačných pacientů (45 až 100 bodů) a zda je tento rozdíl statisticky významný."

**III**NI

### Úkol č. 1 – Pearsonův chí-kvadrát test

#### Postup:

- 1. Na hladině významnosti α = 0,05 testujeme hypotézuH<sub>o</sub>: "Stupeň soběstačnosti nezávisí na pohlaví" proti H<sub>a</sub>: "Stupeň soběstačnosti a pohlaví jsou závislé veličiny." 2. Vypočítáme očekávané a pozorované četnosti v kategoriích.  $3.$  Vypočítáme testovou statistiku K a odpovídající p-hodnotu:  $K = \sum_{i=1}^{r} \sum_{k=1}^{s} \frac{(n_{jk} - e_{jk})^2}{e_{jk}} = \frac{(205 - 200)^2}{200} + \frac{(123 - 128)^2}{128} + \frac{(43 - 48)^2}{48} + \frac{(36 - 31)^2}{31} = 1.74 \implies \textbf{(p = 0,187)}$ 
	- 4. Testovou statistiku porovnáme s kritickou hodnotou nebo porovnáme p-hodnotu s hladinou významnosti α = 0,05.

MUNT

5. Je-li p-hodnota >  $\alpha$  **nezamítáme H<sub>0</sub>. Stupeň** soběstačnosti nezávisí na pohlaví (tj. výsledná míra soběstačnosti se u žen a u mužů neliší).

## Úkol č. 1 – Popis dat

#### Zastoupení částečně soběstačných | Zastoupení částečně soběstačných a vysoce závislých mužů

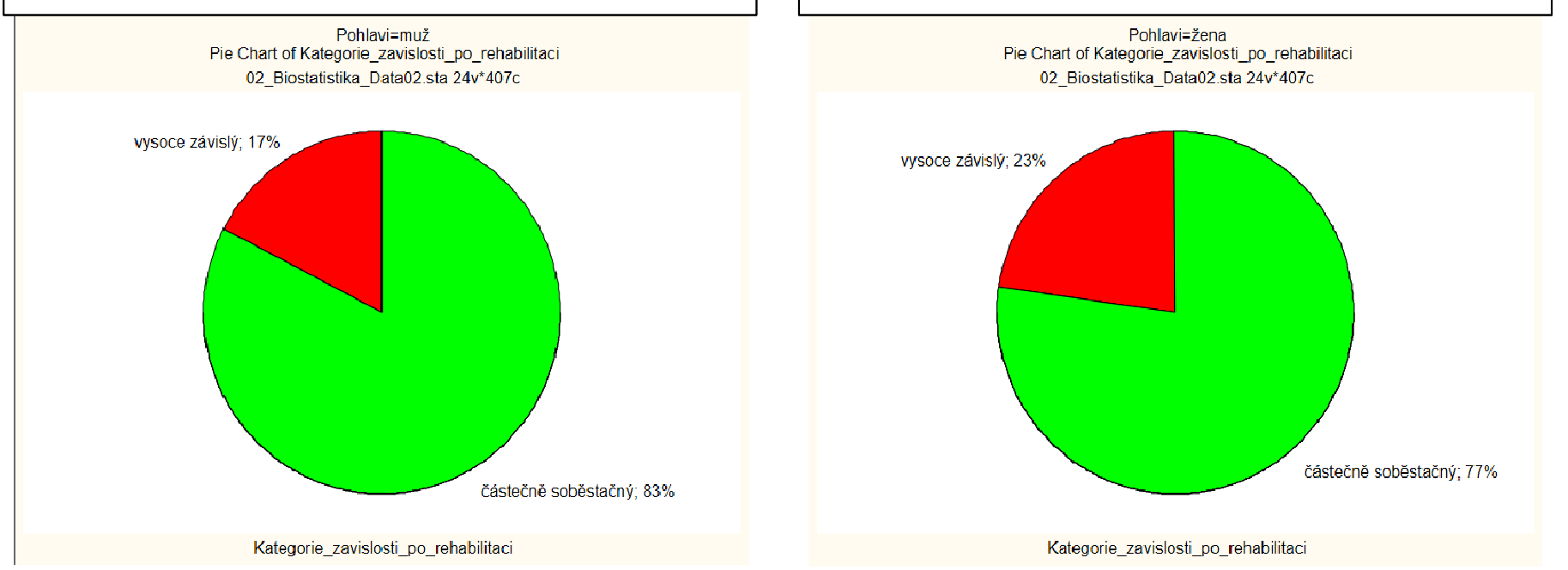

a vysoce závislých žen

(1) Ze základního popisu je patrný mírný rozdíl v procentu částečně soběstačných (1) Ze základního popisu je patrný mírný rozdíl v procentu částečně soběstačných<br>pacientů na konci hospitalizace. U žen je podíl těchto pacientů 77 % oproti 83 % u mužů.

# Úkol č. 1 – Řešení v programu Statistica

图目のでと音叉ー

• V menu Statisticszvolíme **Basic statistics**, vybereme **Tables and** *banners* (v češtině Kontingenční tabulky).

2

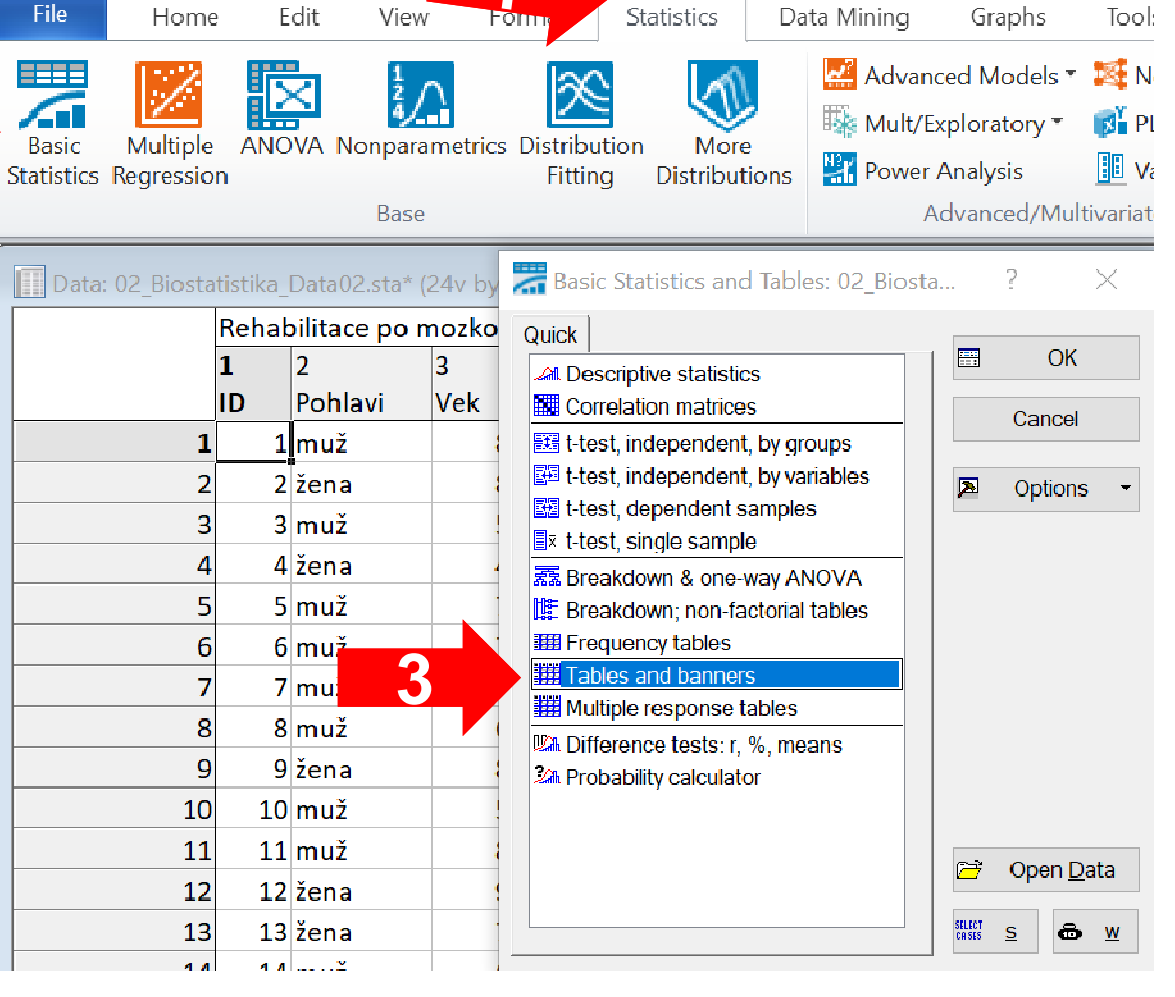

26 Institut biostatistiky a analýz LF – Výuka – Biostatistika

MUN 1

Statistic

# Úkol č. 1 – Řešení v programu Statistica

• Na záložce Stub-and*banner* vybereme proměnné, které chceme testovat, a potvrdíme OK.

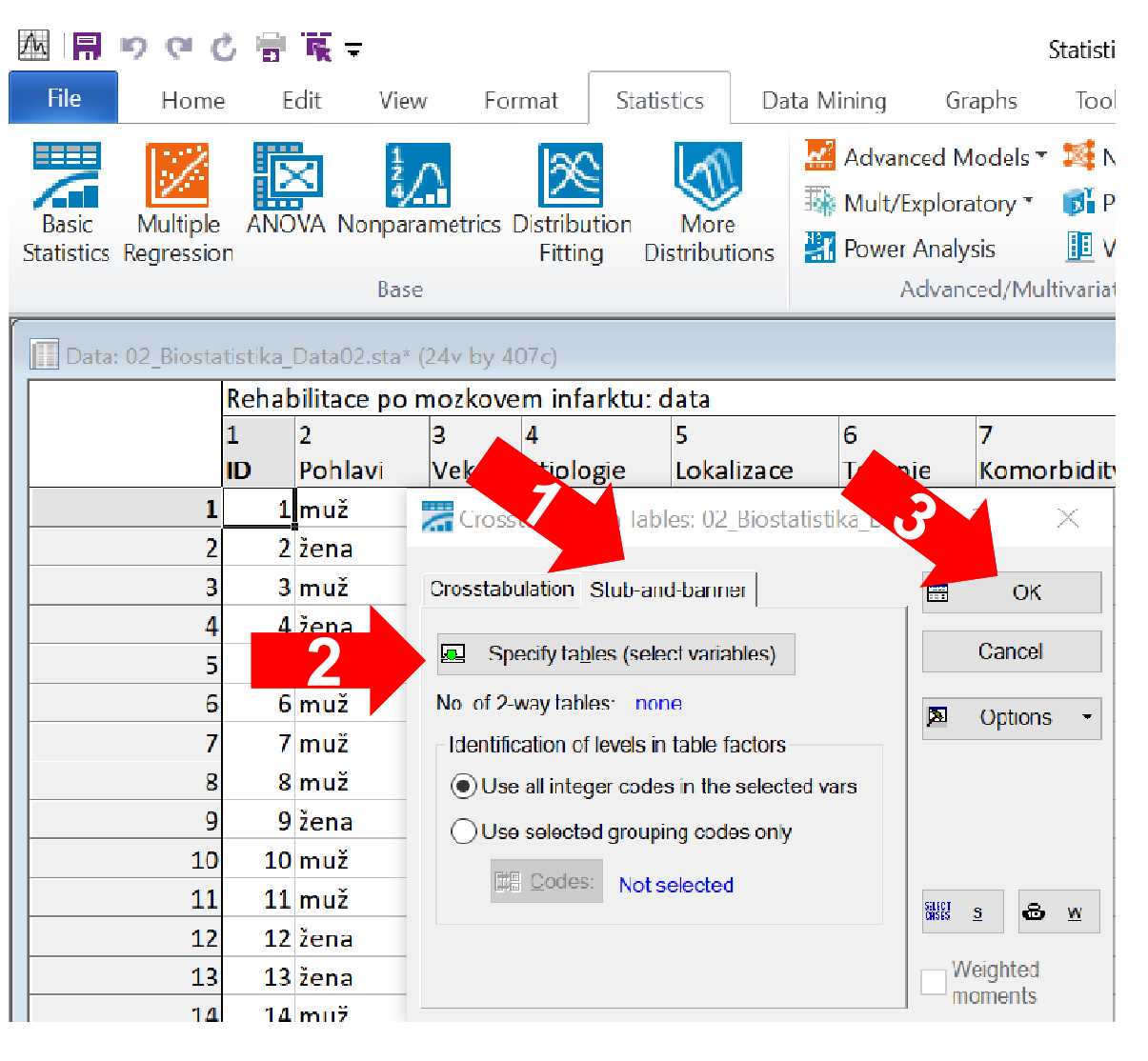

IUNT

# Úkol č. 1 – Řešení v programu Statistica

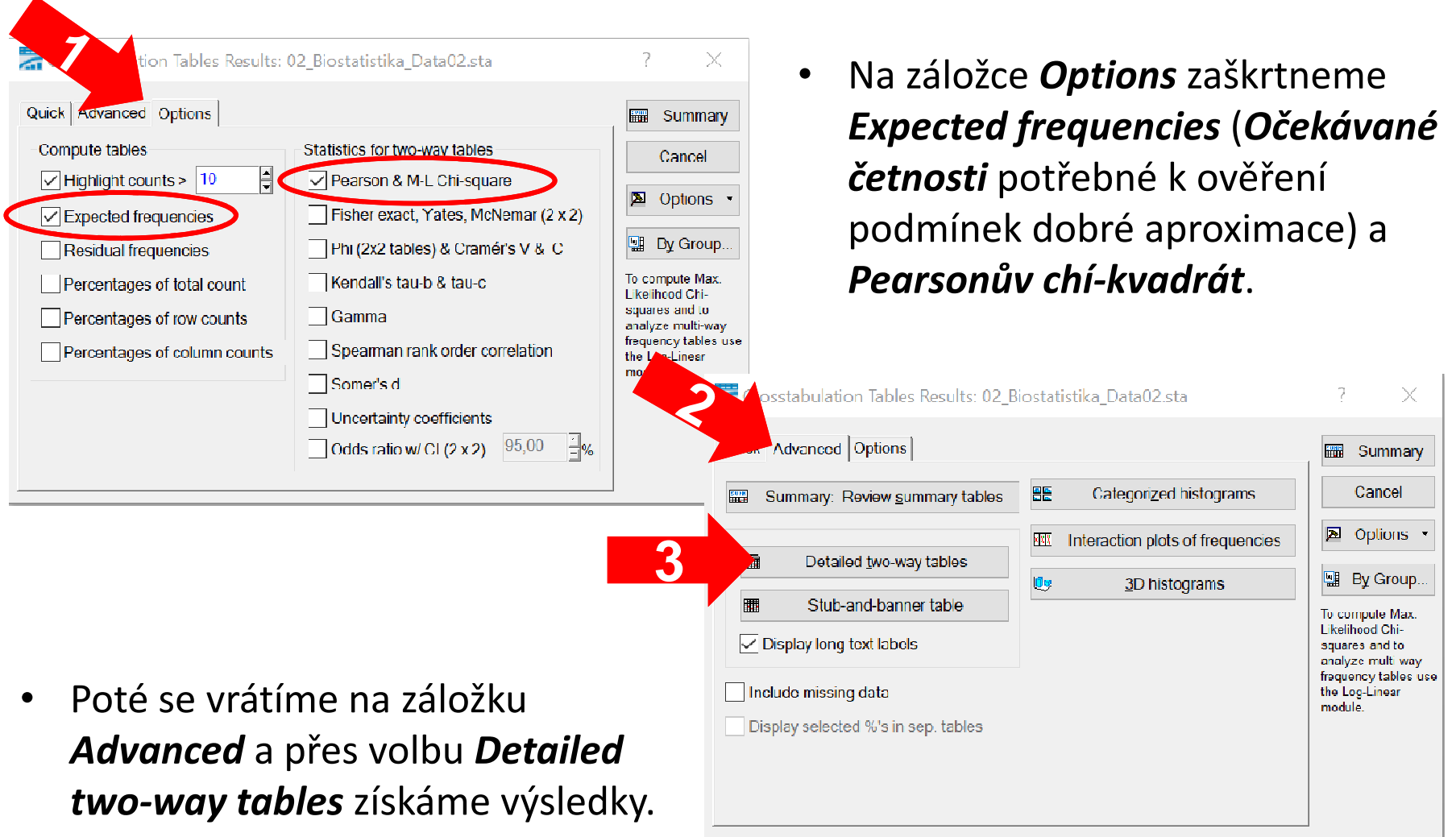

MUNI

MED

## Úkol č. 1 – Výsledky v Statistica

#### Pozorované četnosti

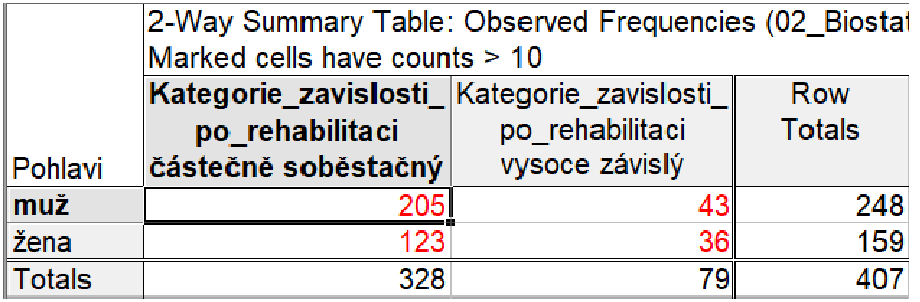

 $\Omega$  Z předchozího popisu je patrný Z předchozího popisu je patrný mírný rozdíl mezi muži a ženami (u žen je podíl částečně soběstačných pacientů 77 % oproti 83 % u mužů).

Očekávané četnosti jsou 200, 48, 128 a 31, což jsou dostatečně vysoké počty a podmínka dobré aproximacepro použití chí-kvadrát testu je tedy splněna.

29 Institut biostatistiky a analýz LF

Očekávané četnosti

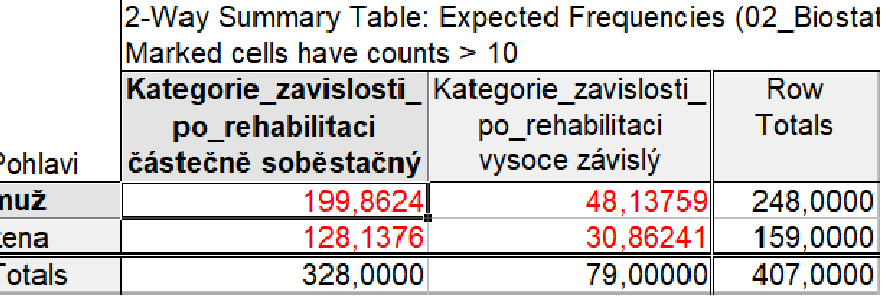

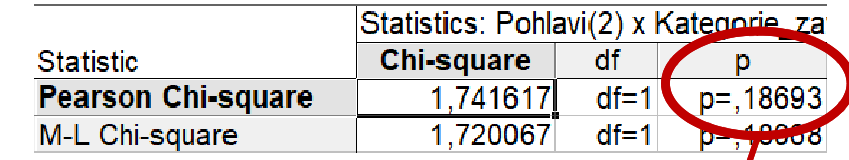

p-hodnota Pearsonova

chí-kvadrát testu

P-hodnota statistické významnosti pozorované závislosti je p = 0,187, což na hladině významnosti 0,05 značí nevýznamný výsledek a ze získaných dat tedy nelze říct, že by míra soběstačnosti souvisela s pohlavím.

### **NUNI** MED

#### Úkol 2. Fisherůvexaktní test

### Úkol č. 2 – Fisherův exaktní test

Zadání: "Stupeň soběstačnosti pacientů po mozkovém infarktu lze pomocí indexu Barthelové<br>vyjádě:t teká kotegoviálně. Nepě, nuo definici vyjádřit také kategoriálně. Např. pro definici vysoce závislých pacientů bylo stanoveno rozmezí0 až 40 bodů. Zjistěte, zda je u žen a můžu léčených mechanickou trombektomií stejné procento alespoň částečně soběstačných pacientů (45 až 100 bodů) a zda je tento rozdíl statisticky významný."

#### Úkol č. 2 – Fisherův exaktní test

Postup (po nemožnosti použít Pearsonův chí-kvadrát test):

- 1. Na hladině významnosti α = 0,05 testujeme hypotézuH<sub>o</sub>: "Stupeň soběstačnosti nezávisí na pohlaví" proti H<sub>a</sub>: "Stupeň soběstačnosti a pohlaví jsou závislé veličiny."
- 2. Spočítá se parciální pravděpodobnost  $(p_q)$  všech možných tabulek při zachování marginálních četností. Výsledná phodnota je součtem  $p_a$  menších nebo stejných jako pravděpodobnost, která přísluší námi pozorované tabulce.

 $\Rightarrow$   $(p = 0.700)$ 

**MUNI** 

- 3. Vypočítané p porovnáme s hladinou významnosti α = 0,05.
- 4.Je-li p-hodnota >  $\alpha$  nezamítáme H<sub>0</sub>. Stupeň soběstačnosti nezávisí na pohlaví (tj. výsledná míra soběstačnosti se u žen a u mužů podstupujících mechanickou trombektomii neliší).

## Úkol č. 2 – Popis dat

#### Zastoupení částečně soběstačných | Zastoupení částečně soběstačných a vysoce závislých mužů

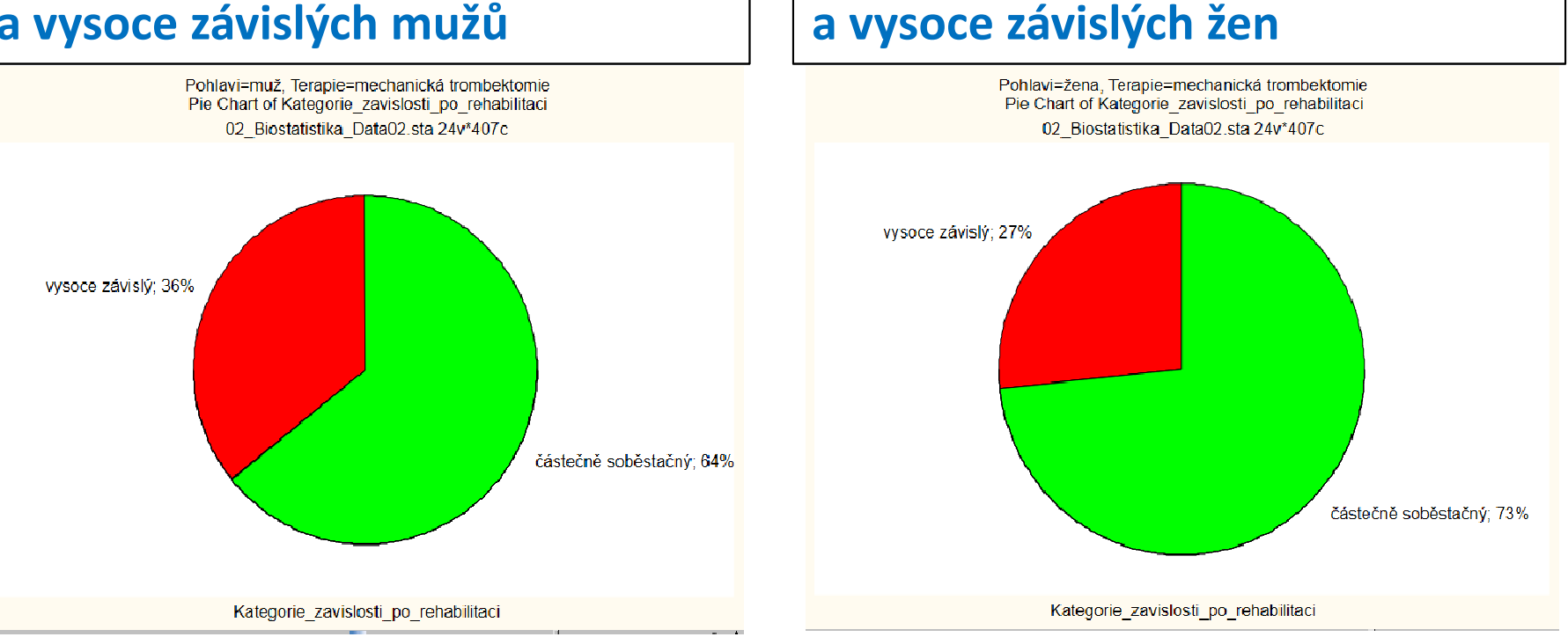

1) Ze základního popisu je patrný mírný rozdíl v procentu částečně soběstačných (1) Ze základního popisu je patrný mírný rozdíl v procentu částečně soběstačných<br>pacientů na konci hospitalizace. U žen je podíl těchto pacientů 73 % oproti 64 % u mužů.

# Úkol č. 2 – Řešení v programu Statistica

• V menu Statisticszvolíme **Basic statistics**, vybereme **Tables and** *banners* (v češtině Kontingenční tabulky).

2

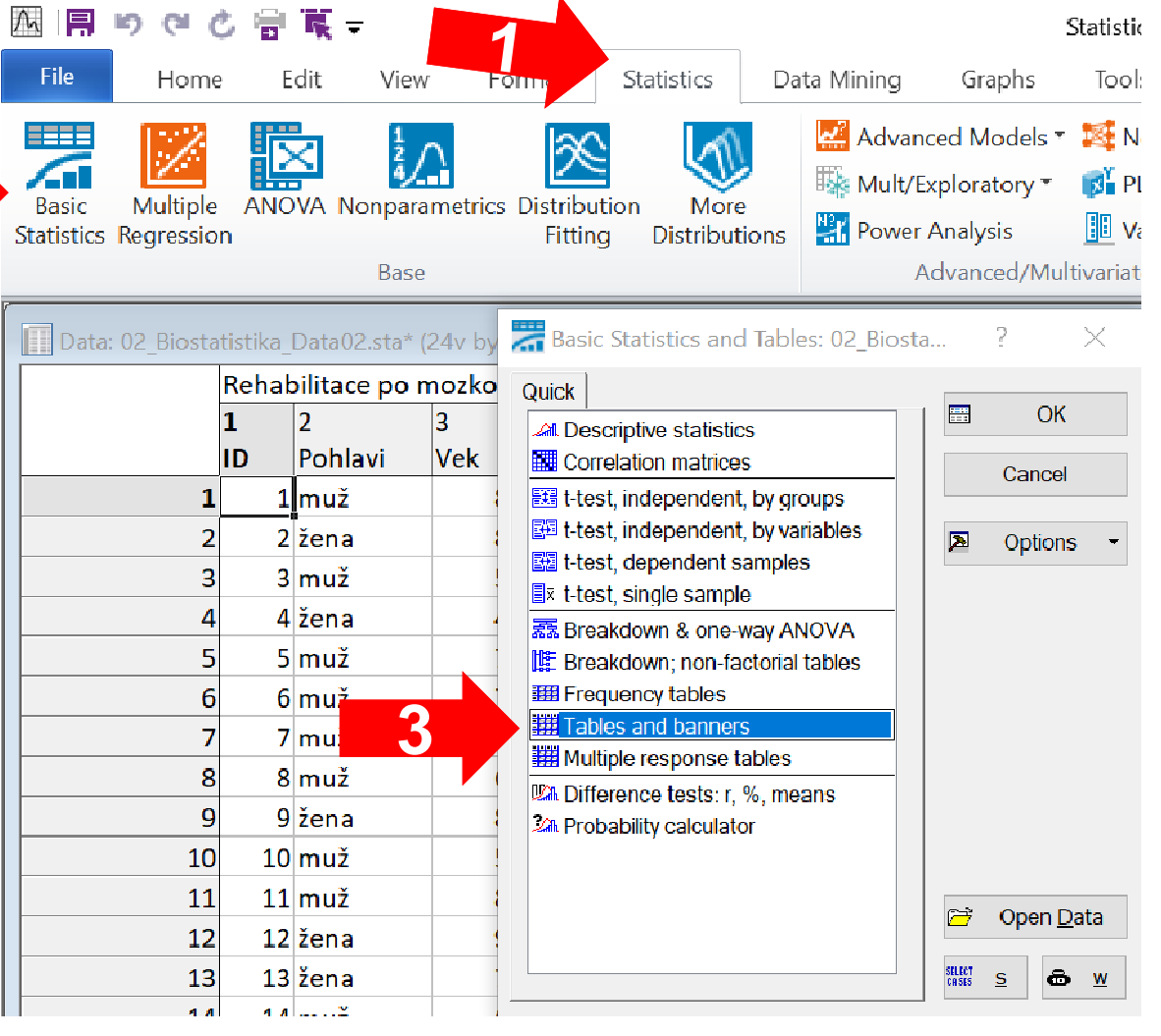

Statistic

**MUNI** 

# Úkol č. 2 – Řešení v programu Statistica

• Na záložce Stub-and*banner* vybereme proměnné, které chceme testovat, a potvrdíme OK.

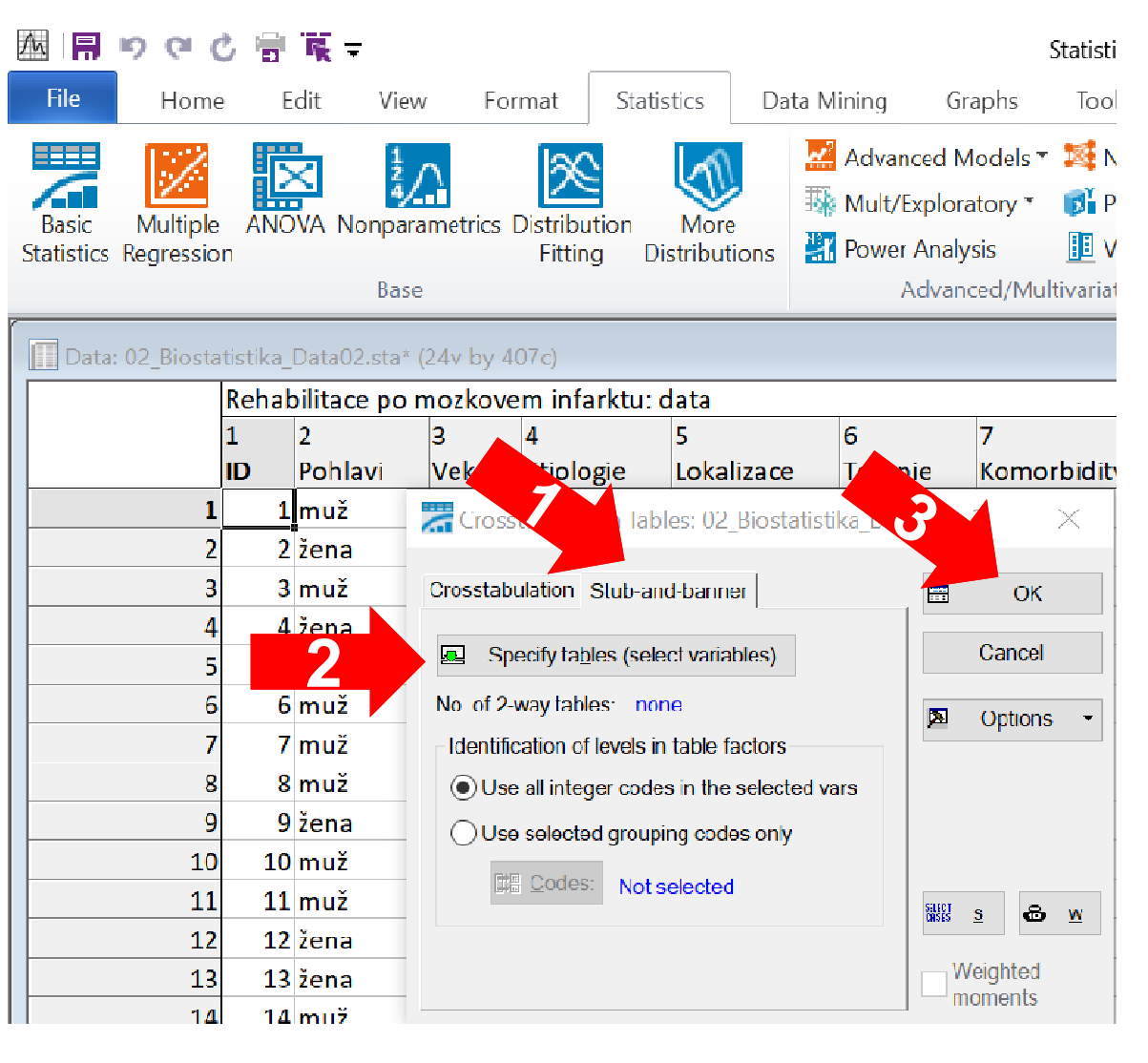

IUNT

# Úkol č. 2 – Řešení v programu Statistica

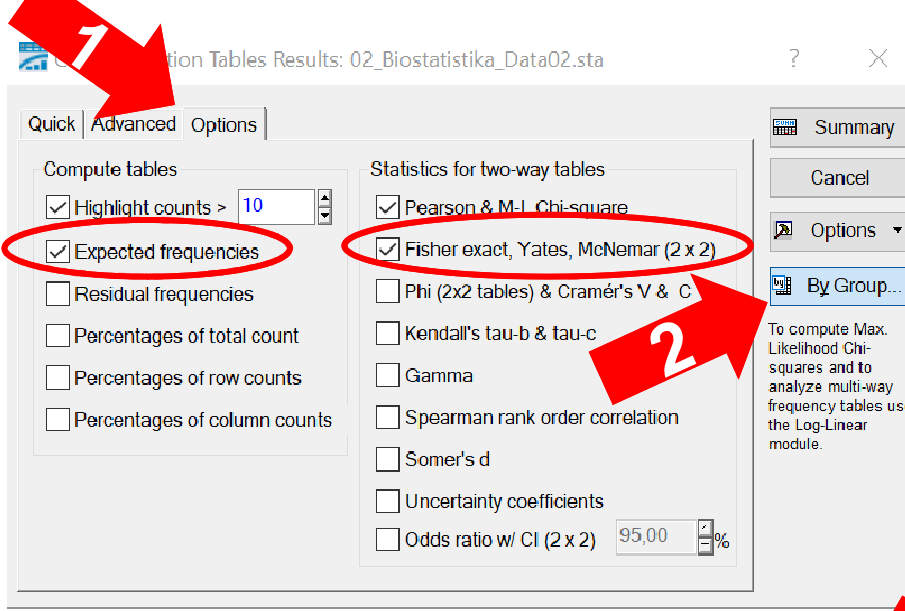

- •• Na záložce **Options** zaškrtneme Expected frequencies (Očekávané četnosti potřebné k ověření podmínek dobré aproximace) a Fisher exact.
- V nastavení By Group vybereme jako třídící proměnnou terapii (analýza se tak provede pro všechny druhy terapie samostatně).

團體

 $|0\rangle$ 

Categorized histograms

3D histograms

**MAX** Interaction plots of frequencies

**Rill** Summary

Cancel

Options

图 By Group...

To compute Max. Likelihood Chi-

couares and to analyze multi-way frequency tables use

the Log-Linear module

圛

**F** Crosstabulation Tables Results: 02 Biostatistika Data02.sta

ick | Advanced | Options |

 $\boxed{\smile}$  Display long text labels

Include missing data

丽

I⊞⊞

Summary: Review summary tables

Detailed two-way tables

Stub-and-banner table

Display selected %'s in sep. tables

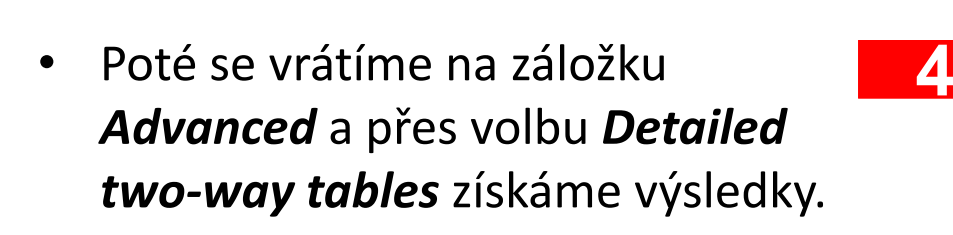

## Úkol č. 2 – Výsledky v Statistica

#### Pozorované četnosti

Terapie=mechanická trombektomie

2-Way Summary Table: Observed Frequencies (02 Biosta Marked cells have counts > 10

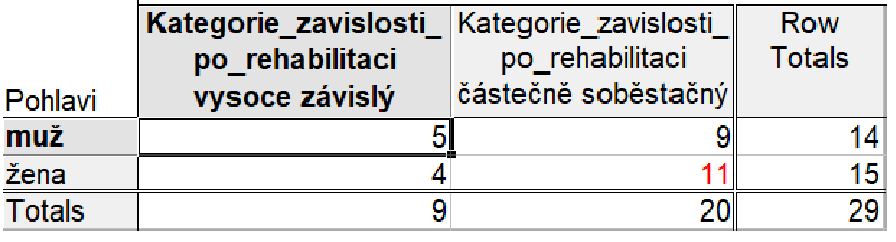

 $\Omega$  z předchozího popisu je patrný Z předchozího popisu je patrný mírný rozdíl mezi muži a ženami (u žen je podíl částečně soběstačných pacientů 73 % oproti 64 % u mužů).

#### Očekávané četnosti

Terapie=mechanická trombektomie 2-Way Summary Table: Expected Frequencies (02 Biostati Marked cells have counts > 10 Kategorie zavislosti Kategorie zavislosti Row po rehabilitaci po rehabilitaci Totals

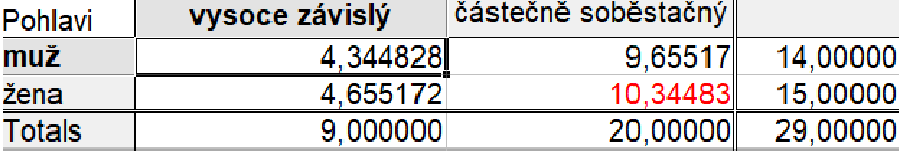

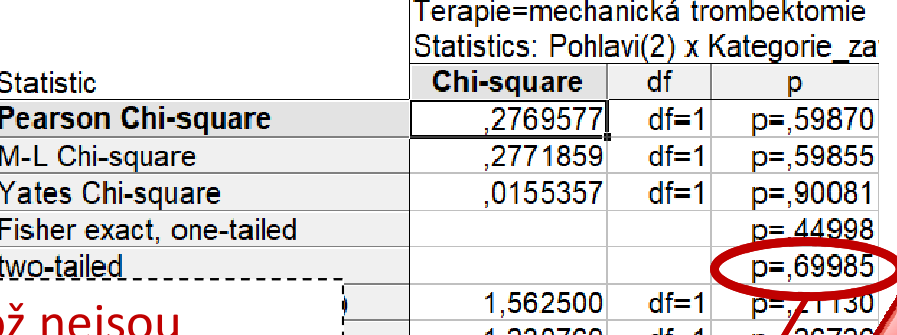

p-hodnota

Fisherova exaktního testu exaktní test. Očekávané četnosti jsou 4, 10, 5 a 10, což nejsou dostatečně vysoké počty a místo chí-kvadrát testu je tedy vhodné použít Fisherův

P-hodnota statistické významnosti pozorované závislosti je p = 0,700, což na hladině významnosti 0,05 značí nevýznamný výsledek a ze získaných dat tedy nelze říct, že by míra soběstačnosti souvisela s pohlavím.

37 Institut biostatistiky a analýz LF

### **MUNI** MED

#### Úkol 3. McNemarůvv test

### Úkol č. 3 – McNemarův test

Zadání: "Pacientům hospitalizovaným s mozkovým infarktem byla na lůžku akutní péče poskytnuta terapie pro obnovu krevního oběhuTransferring v postižené části mozku. Po zvládnutí akutní fáze byl u pacientů vyhodnocen stupeň soběstačnosti pomocí indexu Barthelové (BI) jako vysoce závislý (0 až 40 bodů) nebo částečně soběstačný (45 až 100 bodů) a byli přeloženi na rehabilitační oddělení. Po dvou týdnech byl stejně vyhodnocen stupeň soběstačnosti dle BI. Zjistěte, zda poskytnutá rehabilitační péče vedla ke zvýšení podílu alespoň částečně soběstačných pacientů."I II NET

### Úkol č. 3 – McNemarův test

#### Postup:

- 1. Na hladině významnosti α = 0,05 testujeme hypotézuH<sub>o</sub>: "Počet zhoršených případů je stejný jako počet zlepšení" proti H<sub>a</sub>: "Počet zhoršených případů není stejný jako počet zlepšení."
- 2. Vypočítáme pozorované četnosti měnících se stavů.
- $3.$  Vypočítáme testovou statistiku K a odpovídající p-hodnotu:

$$
\chi^2 = \frac{(|b - c| - 1)^2}{b + c} = \frac{(|280 - 0| - 1)^2}{280 + 0} = 278 \qquad \Rightarrow \qquad \boxed{p < 0.001}
$$

- 4. Testovou statistiku porovnáme s kritickou hodnotou nebo porovnáme p-hodnotu s hladinou významnosti α = 0,05.
- 5. Je-li p-hodnota ≤α  $\longrightarrow$  zamítáme H<sub>0</sub>. Během rehabilitace se podařilo změnit míru soběstačnosti pacientů.

# Úkol č. 3 – Řešení v programu Statistica

图目のセと音長

• V menu Statisticszvolíme **Basic statistics**, vybereme **Tables and** *banners* (v češtině Kontingenční tabulky).

2

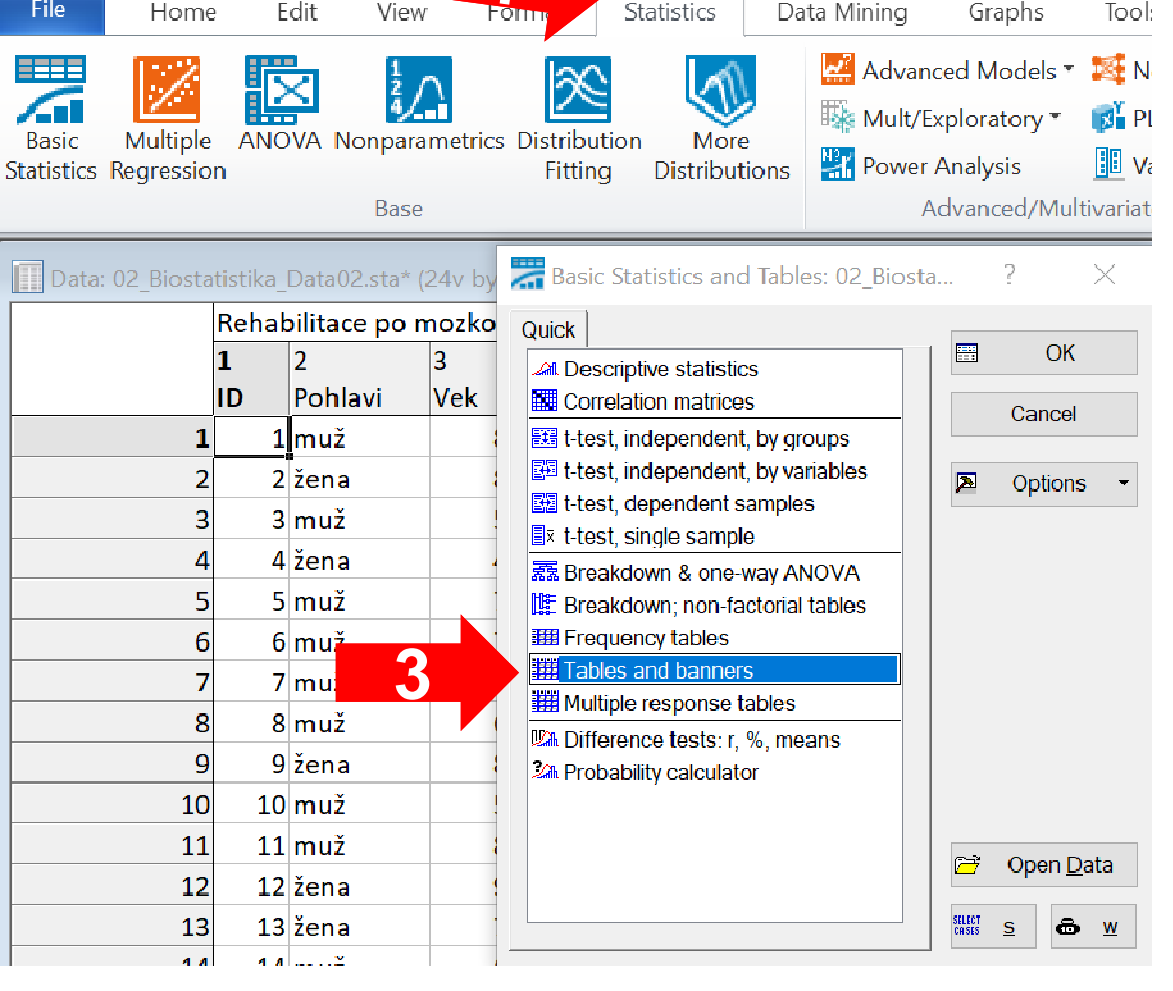

Statistic

MUN 1

# Úkol č. 3 – Řešení v programu Statistica

• Na záložce Stub-and*banner* vybereme proměnné, které chceme testovat, a potvrdíme OK.

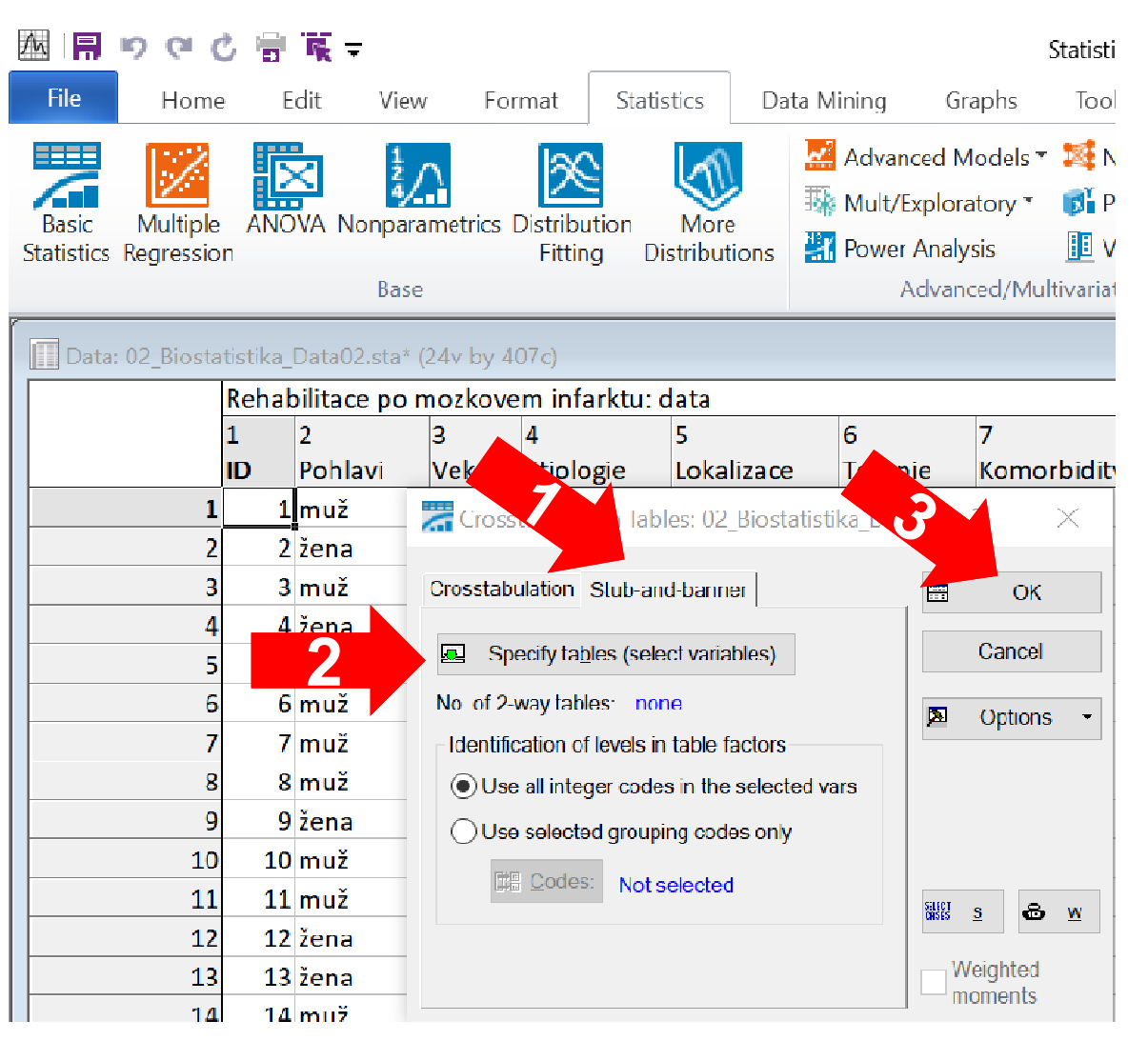

IUNT

# Úkol č. 3 – Řešení v programu Statistica

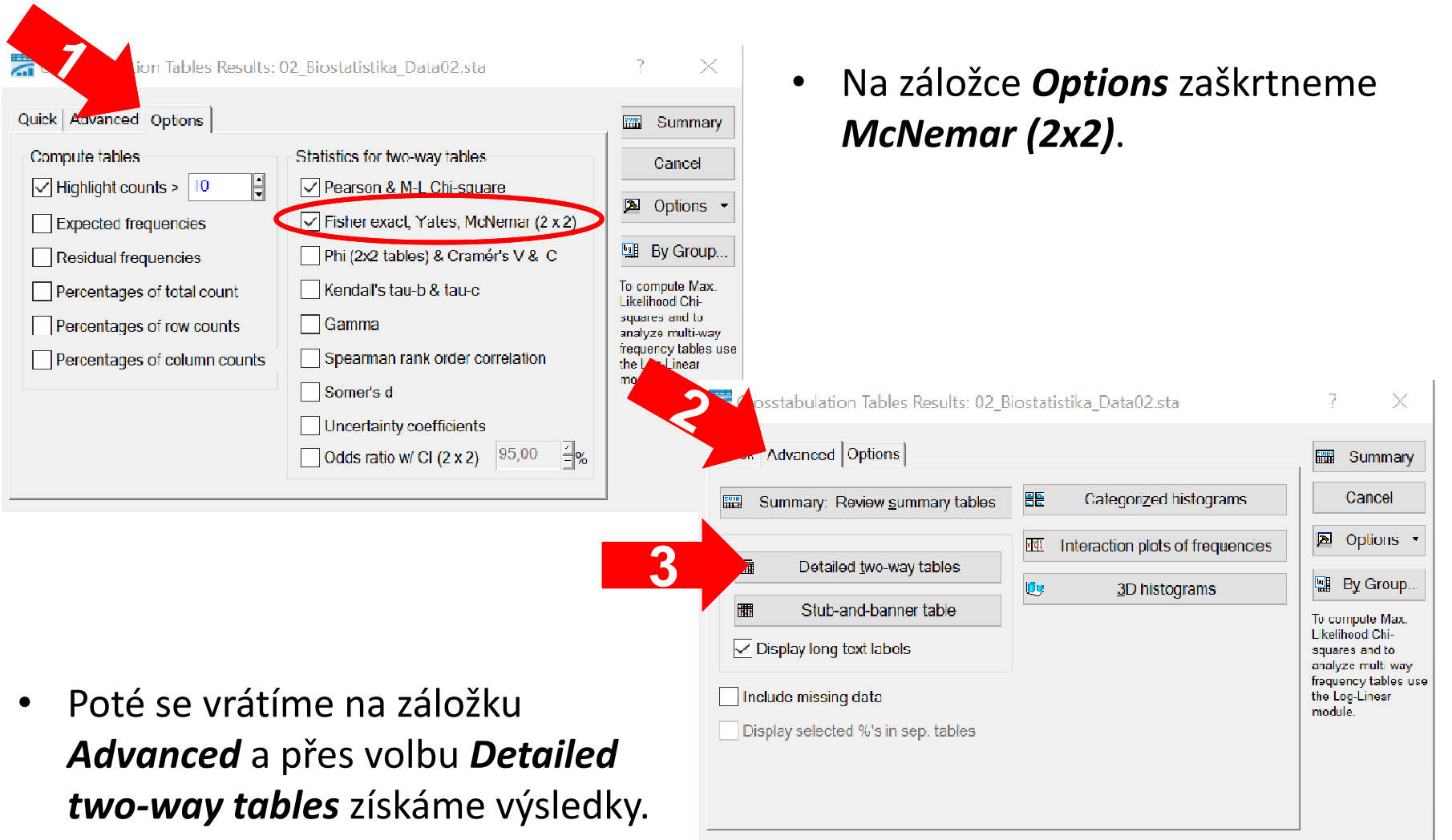

MUNI

MED

## Úkol č. 3 – Výsledky v Statistica

#### Pozorované četnosti

2-Way Summary Table: Observed Frequencies (02 Biostatis Marked cells have counts > 10 Kategorie zavislosti Kategorie zavislosti **Row** po rehabilitaci po rehabilitaci **Totals** Kategorie zavislosti pred rehabilitaci částečně soběstačný vysoce závislý vysoce závislý **A** 280 **B**<br>**C** 48 **D** 359 částečně soběstačný 48  $\begin{array}{c|c}\n\textbf{C} & 48 & \textbf{D} \\
\hline\n& 328 & \n\end{array}$  $\overline{79}$ 407 **Totals** 

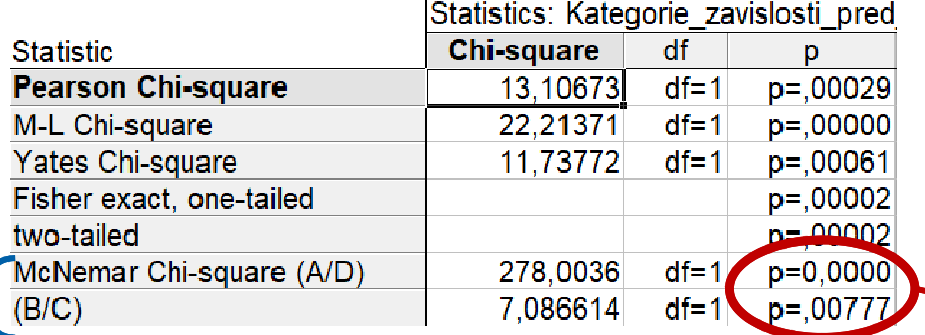

(1) Počet pacientů, u (1) Počet pacientů, u<br>kterých došlo ke změně z vysoce závislého stavu do částečně soběstačného je 280. Naopak ke zhoršení nedošlo u žádného pacienta. Počty změn jsou v kontingenční tabulce na pozicích A a D.

p-hodnota McNemarova testu

 Dvě hodnoty testových statistik a p-hodnoty podle toho, kde jsou ve výstupní kontingenční tabulce uloženy četnosti, u kterých jsme při opakovaném měření zaznamenali rozdílné výsledky (A/D nebo B/C).

(2) P-hodnota statistické významnosti pozorované změny je p < 0,001, což na hladině P-hodnota statistické významnosti pozorované změny je p < 0,001, což na hladině významnosti 0,05 značí významný výsledek a ze získaných dat jsme prokázali, že během rehabilitace se podařilo změnit míru soběstačnost pacientů v denních aktivitách.